J.A. Leto

[Philosophy](#page-1-0)

[Intro to XS](#page-3-0) [Intro to SWIG](#page-4-0) [Intro to Math::GSL](#page-5-0) [Module::Build and](#page-6-0) **SWIG** 

[Going Forward](#page-8-0)

<span id="page-0-0"></span>[Acknowledgements](#page-9-0)

## Creating CPAN Modules with SWIG

Jonathan Leto

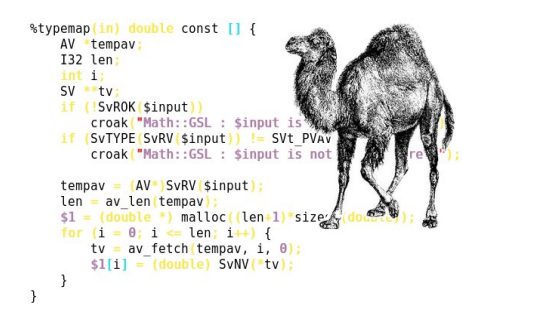

**KOD KARD KED KED E YORA** 

J.A. Leto

### [Philosophy](#page-1-0)

### **[Basics](#page-3-0)**

- [Intro to XS](#page-3-0) [Intro to SWIG](#page-4-0) [Intro to Math::GSL](#page-5-0) [Module::Build and](#page-6-0) **SWIG**
- [Going Forward](#page-8-0)
- <span id="page-1-0"></span>[Acknowledgements](#page-9-0)

## Don't Write Glue

イロメ 不優 メイ君メ イ君メー 君

 $2990$ 

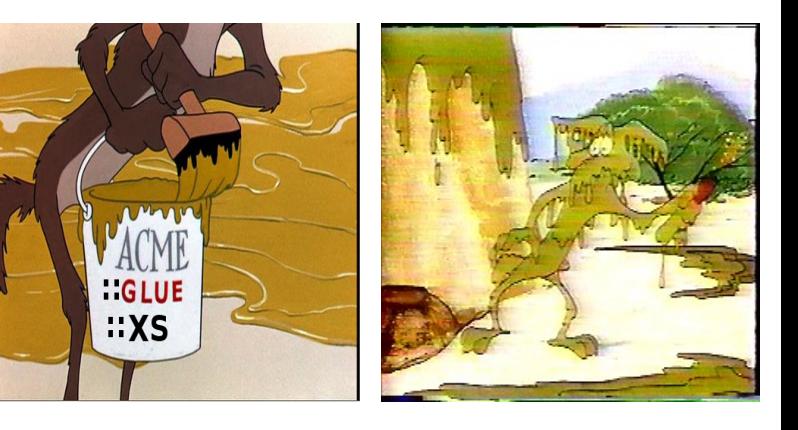

J.A. Leto

### [Philosophy](#page-1-0)

[Intro to XS](#page-3-0) [Intro to SWIG](#page-4-0) [Intro to Math::GSL](#page-5-0) [Module::Build and](#page-6-0)

[Going Forward](#page-8-0)

[Acknowledgements](#page-9-0)

## Use an Integrating Pistol

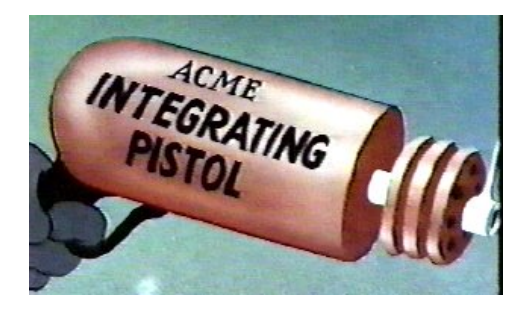

### Need to integrate totally separate entities?? Integrate it instantly with the ACME Integrating Pistol!!

 $(1 - 4)$   $(1 - 4)$   $(1 - 4)$   $(1 - 4)$   $(1 - 4)$   $(1 - 4)$   $(1 - 4)$   $(1 - 4)$   $(1 - 4)$   $(1 - 4)$   $(1 - 4)$   $(1 - 4)$   $(1 - 4)$   $(1 - 4)$   $(1 - 4)$   $(1 - 4)$   $(1 - 4)$   $(1 - 4)$   $(1 - 4)$   $(1 - 4)$   $(1 - 4)$   $(1 - 4)$   $(1 - 4)$   $(1 - 4)$   $(1 -$ 

 $\equiv$ 

 $2990$ 

### J.A. Leto

#### [Philosophy](#page-1-0)

#### [Intro to XS](#page-3-0)

- [Intro to SWIG](#page-4-0) [Intro to Math::GSL](#page-5-0) [Module::Build and](#page-6-0)
- [Going Forward](#page-8-0)
- [Acknowledgements](#page-9-0)

## What is XS?

**KOD KARD KED KED E YORA** 

- eXternal Subroutine
- Large collection of macros which allow  $C/C++$ method calls
- Extremely verbose
	- Math::GSL 0.10 has  $\approx$  274,000 lines of XS
- <span id="page-3-0"></span>• perldoc perlxs

### J.A. Leto

#### [Philosophy](#page-1-0)

[Intro to XS](#page-3-0)

#### [Intro to SWIG](#page-4-0)

[Intro to Math::GSL](#page-5-0) [Module::Build and](#page-6-0)

[Going Forward](#page-8-0)

## What is SWIG?

**KORK STRAIN A BAR SHOP** 

- Simplified Wrapper Interface Generator
- Creates a scripting language API to a  $C/C++$  library
- 18 target languages supported
- Reads header files and transforms datatypes between languages
- Automatic argument type checking
- <span id="page-4-0"></span>• Concise
	- Math::GSL 0.10 has  $\approx$  500 lines of SWIG which generates  $\approx$  274,000 lines of XS

J.A. Leto

#### [Philosophy](#page-1-0)

[Intro to XS](#page-3-0) [Intro to SWIG](#page-4-0)

[Intro to Math::GSL](#page-5-0)

[Module::Build and](#page-6-0)

[Going Forward](#page-8-0)

## What is Math:: GSL?

**KORK ERKER ADE YOUR** 

- Perl Interface to the GNU Scientific Library (GSL), which is written in C
- Provides low-level access that emulates C calling style
- Also provides higher-level OO interface to some subsystems
- Broken into 48 subsystems like Vector, Matrix, RNG, Complex, Histogram, ...
- <span id="page-5-0"></span>• Extensive tests (3279 as of 0.10)

#### J.A. Leto

#### [Philosophy](#page-1-0)

[Intro to XS](#page-3-0) [Intro to SWIG](#page-4-0) [Intro to Math::GSL](#page-5-0) [Module::Build and](#page-6-0) SWIG

### [Going Forward](#page-8-0)

<span id="page-6-0"></span>[Acknowledgements](#page-9-0)

## Module::Build and SWIG

• Module::Build does not support SWIG directly • Subclassing to the rescue!

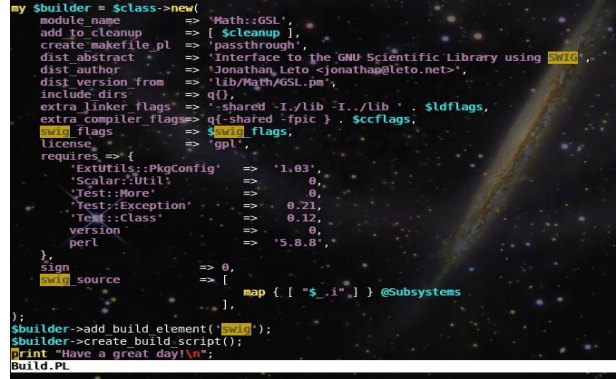

#### J.A. Leto

[Philosophy](#page-1-0)

[Intro to XS](#page-3-0) [Intro to SWIG](#page-4-0) [Intro to Math::GSL](#page-5-0) [Module::Build and](#page-6-0) SWIG

[Going Forward](#page-8-0)

[Acknowledgements](#page-9-0)

# SWIG Example Code

### ::begin vim hack session::

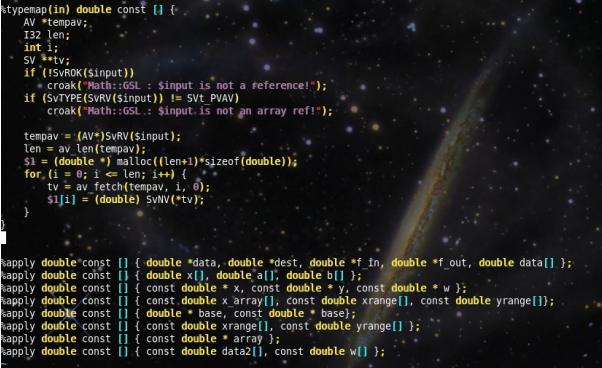

::end vim hack session::

**KOD KARD KED KED E VOOR** 

J.A. Leto

#### [Philosophy](#page-1-0)

[Intro to XS](#page-3-0) [Intro to SWIG](#page-4-0) [Intro to Math::GSL](#page-5-0) [Module::Build and](#page-6-0)

### [Going Forward](#page-8-0)

# Active Development **Continues**

**KORK ERKER ADE YOUR** 

- Scientific Computing applications built on top of Math::GSL
- Full gsl\_function callback support
- Static libraries and error handlers
- Porting to Darwin and Solaris
- <span id="page-8-0"></span>• Threads

### J.A. Leto

#### [Philosophy](#page-1-0)

- [Intro to XS](#page-3-0) [Intro to SWIG](#page-4-0) [Intro to Math::GSL](#page-5-0) [Module::Build and](#page-6-0) SWIG
- [Going Forward](#page-8-0)
- [Acknowledgements](#page-9-0)
- Device::Cdio
- Thierry Moisan
- Eric Wilhelm
- $#pdx$ .pm
- Leslie Hawthorn
- <span id="page-9-0"></span>• The entire Google Summer of Code crew

## Thanks

**KOD KARD KED KED E YORA** 

## More Info

**KOD KARD KED KED E YORA** 

#### [Creating CPAN](#page-0-0) Modules with SWIG

### J.A. Leto

### [Philosophy](#page-1-0)

[Intro to XS](#page-3-0) [Intro to SWIG](#page-4-0) [Intro to Math::GSL](#page-5-0) [Module::Build and](#page-6-0)

### [Going Forward](#page-8-0)

- [Acknowledgements](#page-9-0)
- http://www.swig.org
- http://leto.net/gitweb/
- http://leto.net/code/Math-GSL/
- http://groups.google.com/group/math-gsl-dev
- <span id="page-10-0"></span>• http://groups.google.com/group/perl-scientificcomputing